$2006$ 

- 13 ISBN 9787900428011
- 10 ISBN 7900428011

出版时间:2006-1

页数:284

版权说明:本站所提供下载的PDF图书仅提供预览和简介以及在线试读,请支持正版图书。

#### www.tushu000.com

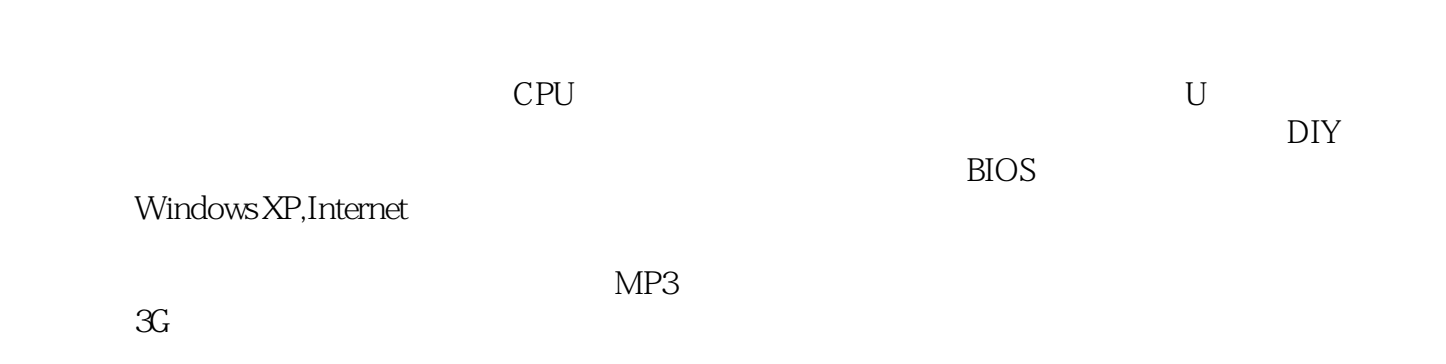

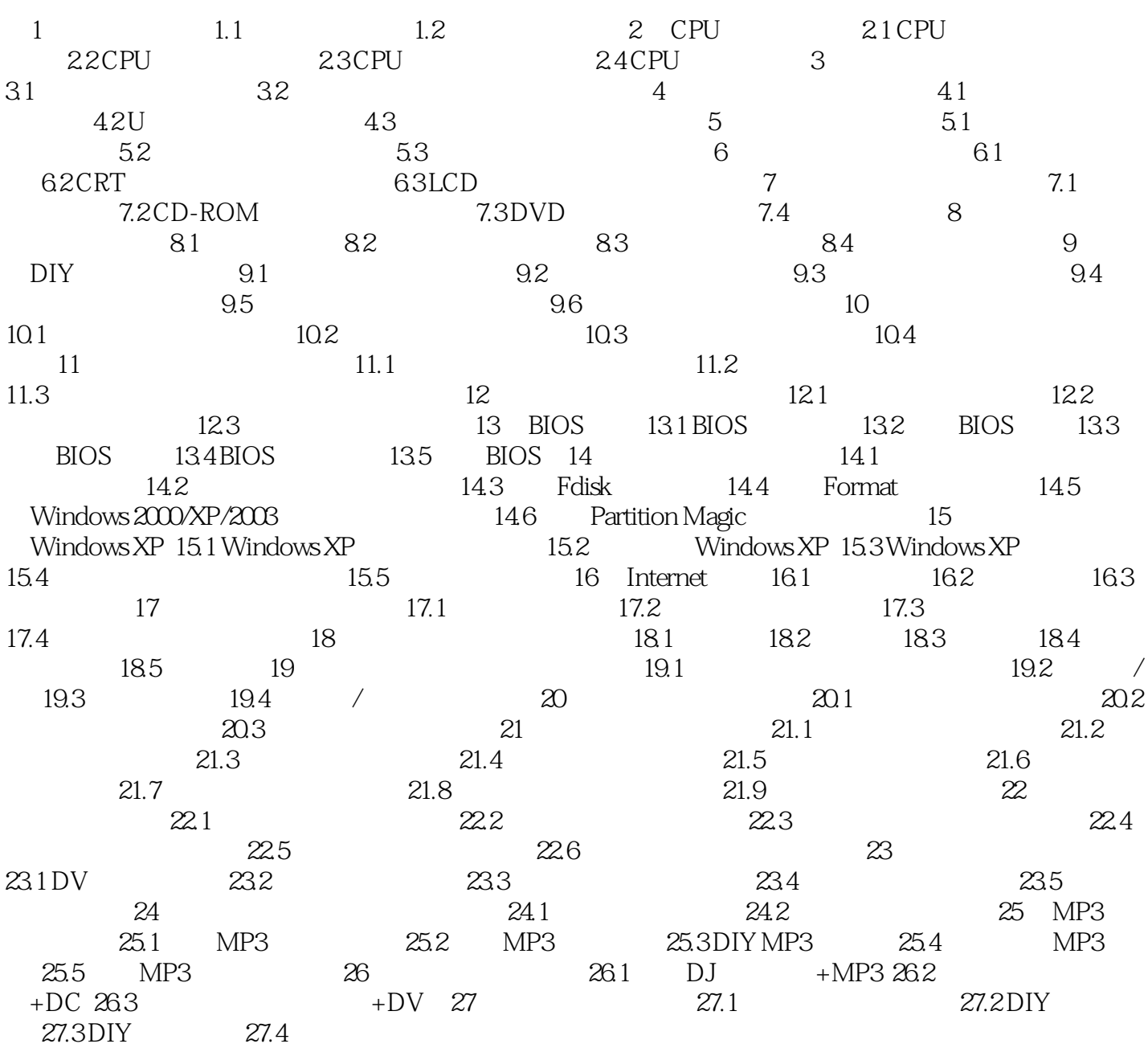

1 BIOS

本站所提供下载的PDF图书仅提供预览和简介,请支持正版图书。

:www.tushu000.com